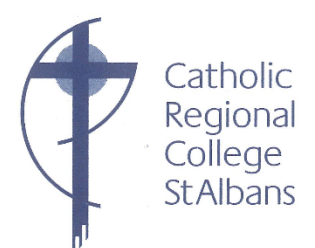

13 February 2021

Dear Students, Parents / Guardians,

As we are returning to remote and flexible learning on Monday (hopefully for a few days only) we are republishing our *Learning from Home* guide, particularly for Year 7 students and their families, and those new to the school.

The tables below provide information about our online learning platforms as well as the processes for accessing learning resources and completing set work.

In *Learning from Home,* students follow their daily timetable and connect to their teachers and peers through the Google Classroom. Lessons (including homeroom) all begin at the normal lesson time but are shorter to allow students a break and time away from the screen between classes.

Attendance is taken in each class. We ask students to ensure that they are online and working for the whole lesson.

The responsibilities and routines will assist students in ensuring that there is structure to their school day and that learning continues without disruption. The information for families will help you to support students whilst they are *learning from home.*

In Friday's newsletter Ms Barron, our School Psychologist, provided some very good tips about looking after our mental health. It might be worth reading these over the next few days.

Please contact the school through the Year Level Leader, Pastoral Care teacher, the Multicultural Education Aides or the College by phone or email. Contact details are as follows:

- i) Emai[l enquiries@crcstalbans.com.au](mailto:enquiries@crcstalbans.com.au)
- ii) By phone on the normal school number 9366 2544
- iii) Vietnamese Multicultural Aide: Mr Tung Phan on 0428 045 680
- iv) Arabic Multicultural Aide: Ms Louna Ghawi on 0437 210 544
- v) Dinka Multicultural Aide: Mr Deng Alier (Dinka) on 0428 158 780

We look forward to all students returning as soon as possible. Take care and look out for each other.

Yours sincerely 0

Christina Utri Principal

PO Box 252 St Albans Victoria 3021 24 Theodore Street St Albans Victoria 3021 t 03 9366 2544 f 03 9366 5034

e principal@crcstalbans.catholic.edu.au w www.crcstalbans.catholic.edu.au ABN 99 438 951 490

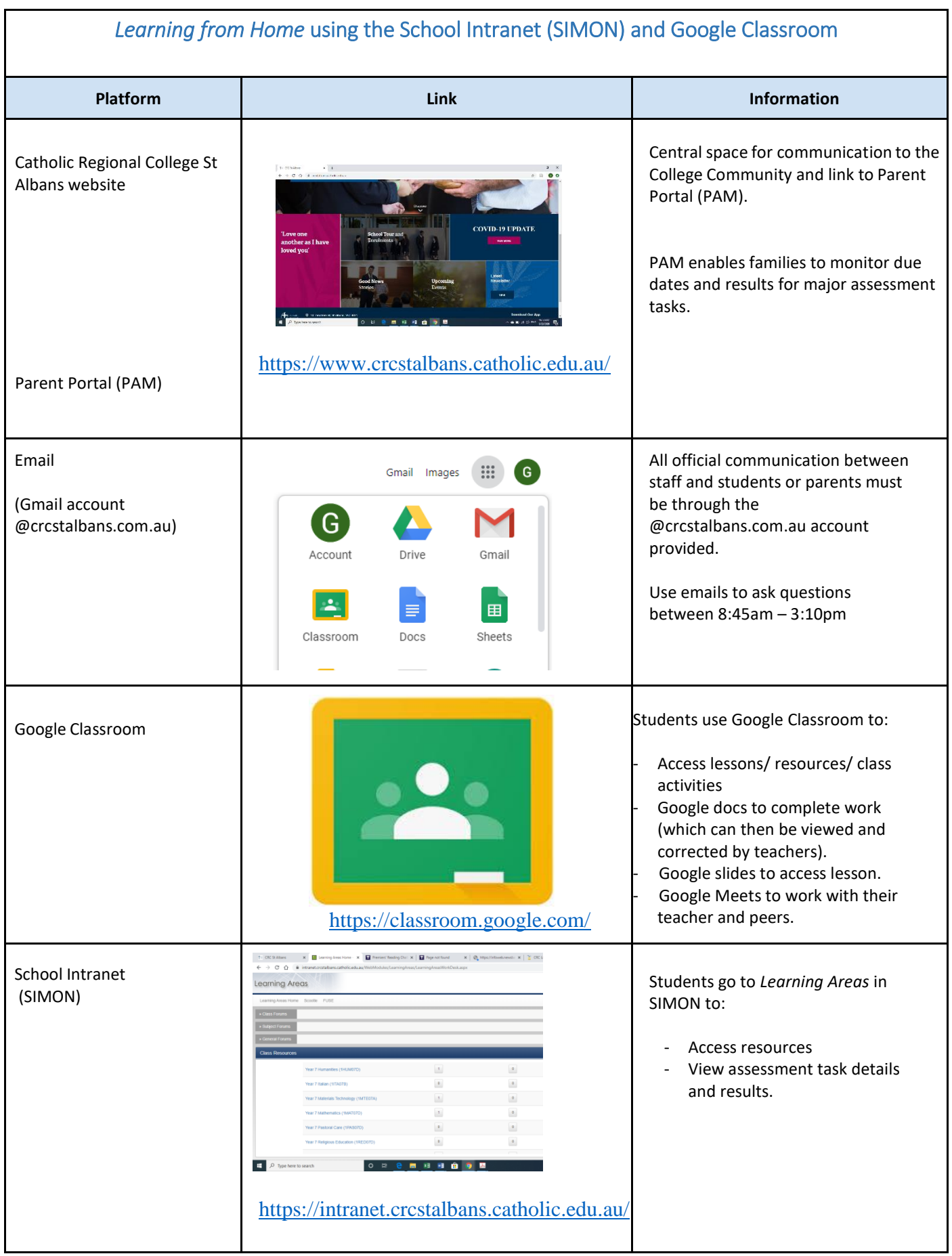

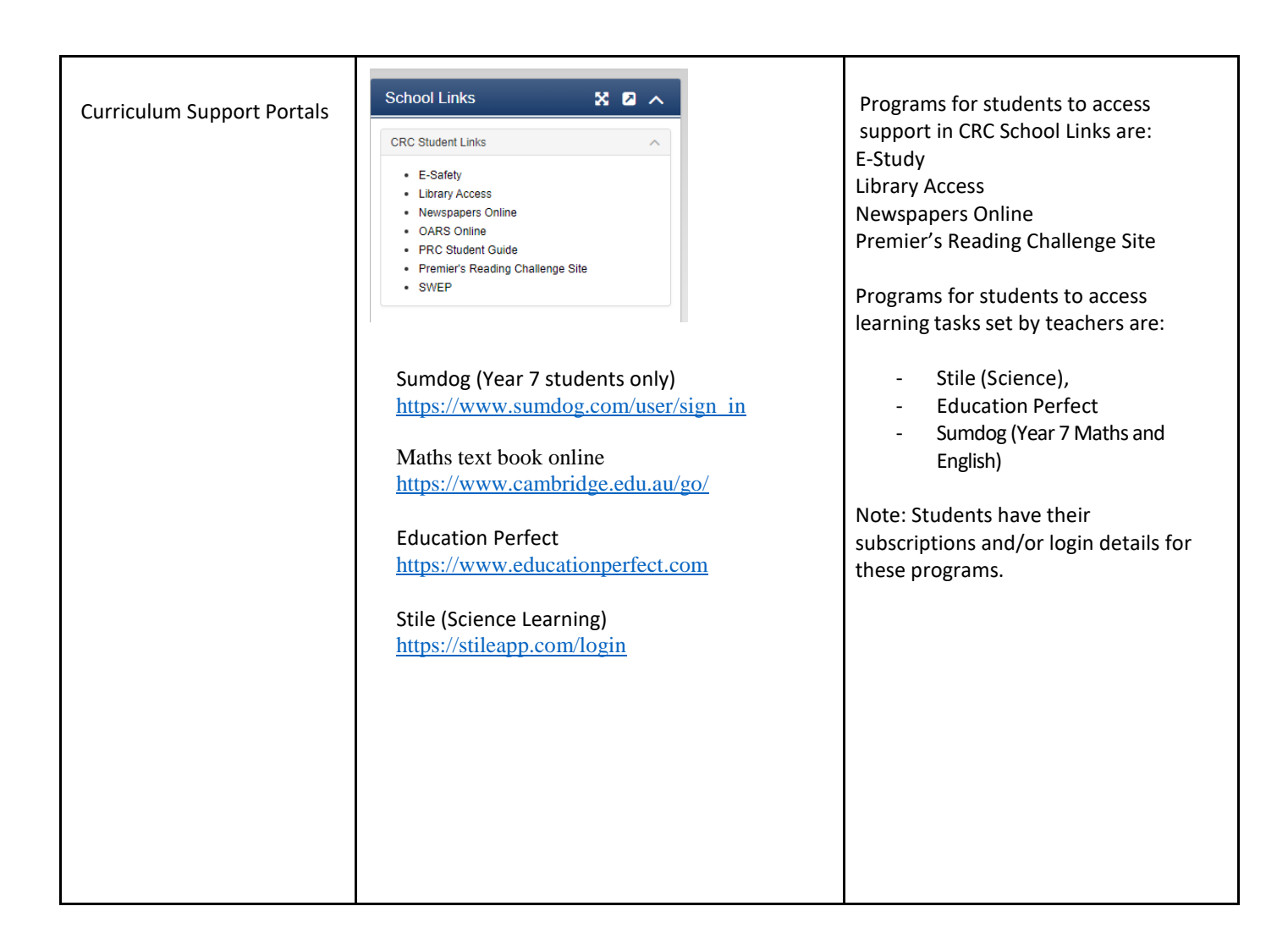

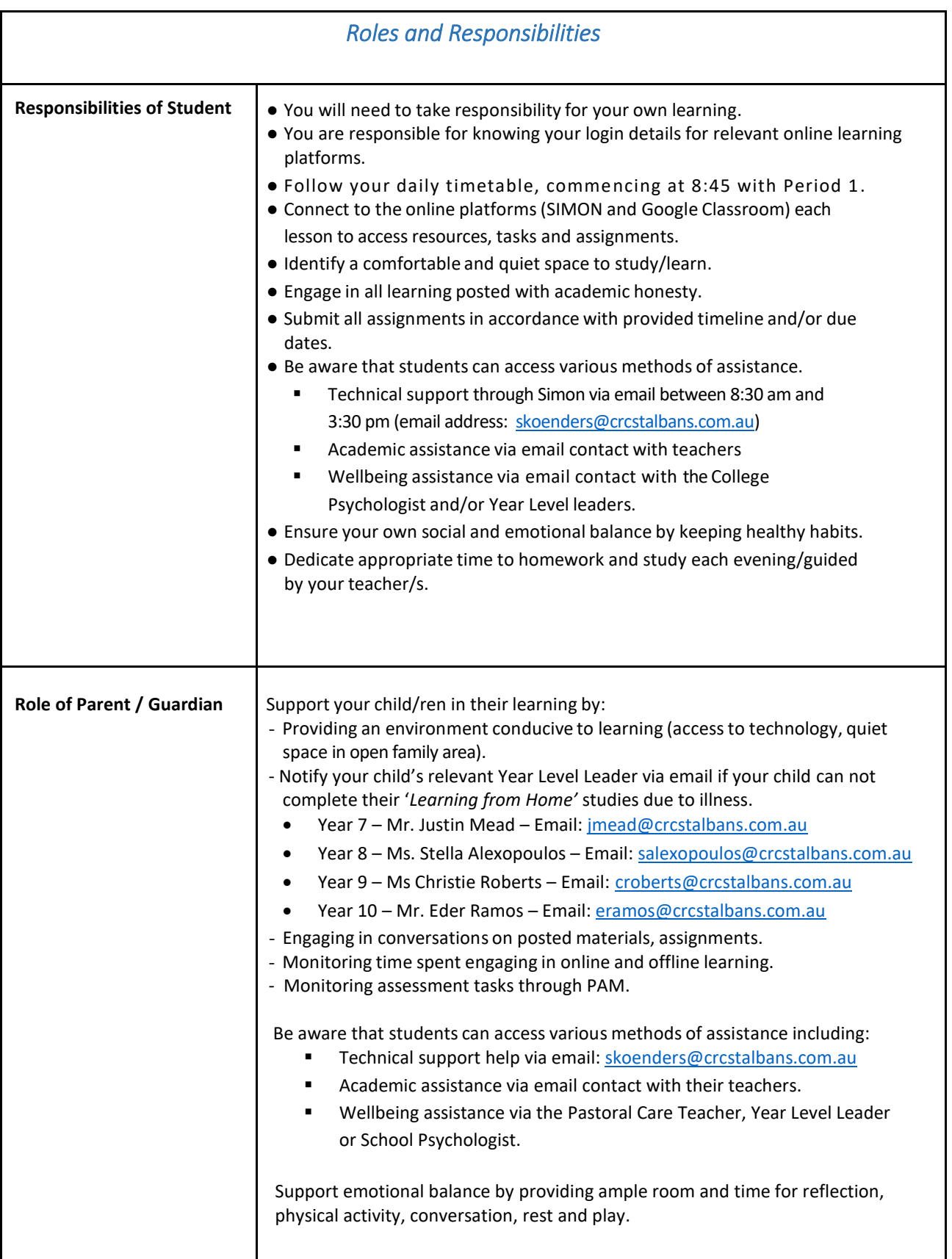

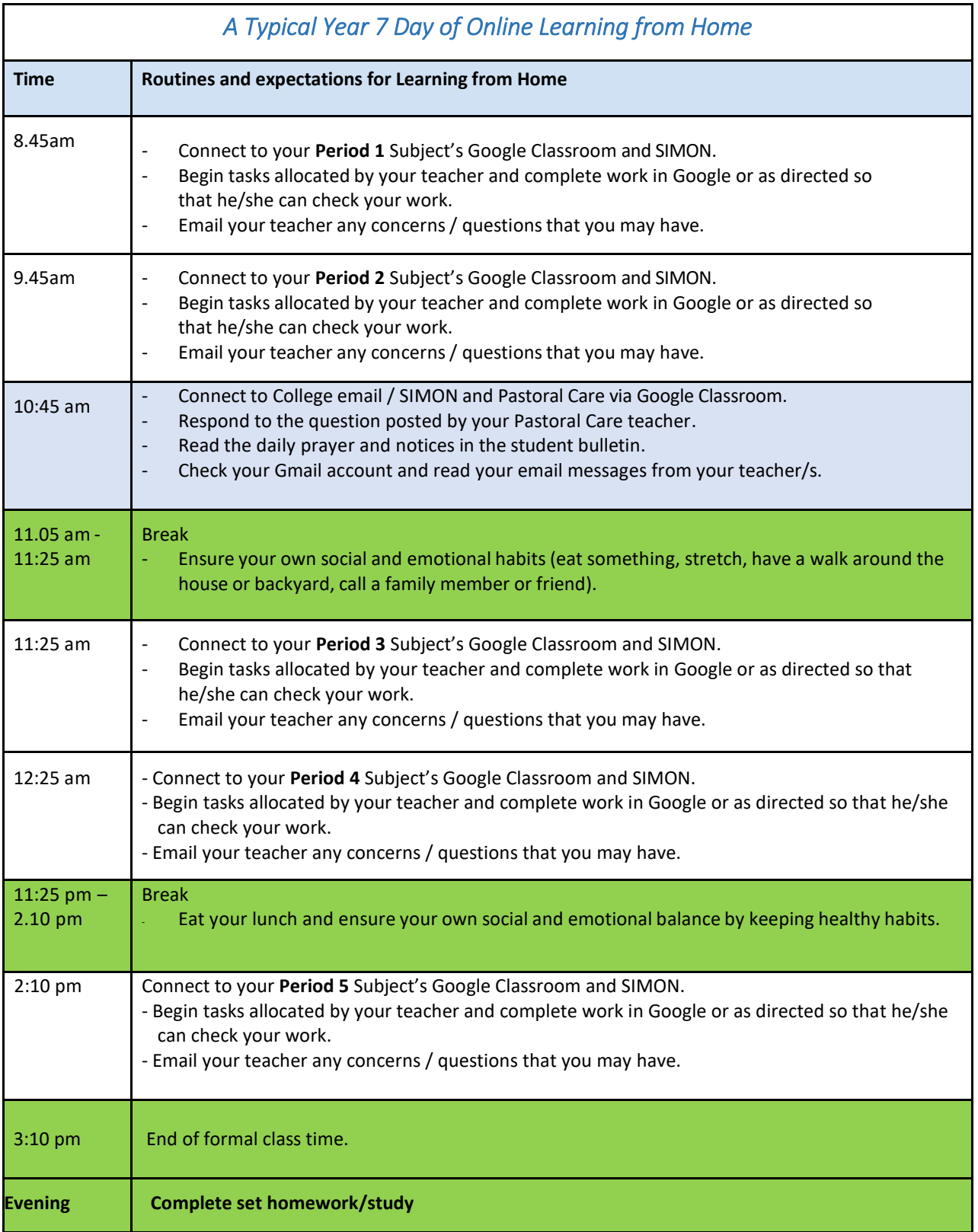

*As well as recess and lunch, there will be a 10 minute break between lesson to give students and teachers some time away from the screen before the next class.*